# 補足資料

人工知能パートナーシステム(AIPS)を支える

## デジタル回路の世界

### $($  ISBN978-4-88359-339-2)

著者名 萩原良昭 (hagihara-yoshiaki@aiplab.com)

http://www.aiplab.com

発行所名 青山社 (info@seizansha.co.jp)

http://www.seizansha.co.jp

●Appendix(0-1-5) N元1次連立方程式 A[  $||$  | X[ ] = B[ ] を解く。

この Program ( a.c ) はN元1次連立方程式 A[ ][ ] X[ ] = B[ ] を解きます。しかしN=2 か らN=5 の場合までのみ有効です。まず自分のパソコンの環境下で実行 File( a.exe ) を生 成してください。入力 File (A.txt) には、行列式 A[ ][] とベクトル B[ ]の値を定義します。 出力は( B. txt ) に出力されます。逆行列式 invA[ ][ ]とベクトル X[ ]の値が出力されます。

●演習問題(0-1-5)

この Program ( a.c ) は、N=5 の場合までしか有効ではありません。N=6 以上でも、解ける ように Program を拡張してください。Input File( A.txt)自体も大きくなります。どう入力 するかいろいろ工夫しましょう。

以下に、基本的な考え方を説明した計算アルゴリズムの解説資料と、この C-言語のソース Program File( a.c ) の例を示します。この program はまだまだ不完全で効率が悪く改善の 余地がたくさん残っています。この計算アルゴリズムを理解し、ソース Program を改良し、 使いこなしてください。以下に、

● 2 x 2 行列式の場合の例 入力 File (A2.txt) 出力 File (B2.txt)

$$
A[\text{ }][\text{ }]X[\text{ }]=- \left[\begin{array}{cc} 1 & 2 \\ 3 & 4 \end{array}\right]\left[\begin{array}{c} \begin{bmatrix} x_{[1]} \\ x_{[2]} \end{bmatrix} = \begin{bmatrix} 17 \\ 39 \end{bmatrix} \right]=B[\text{ }]
$$

● 3 x 3 行列式の場合の例 入力 File (A3.txt) 出力 File (B3.txt)

$$
A[\text{ }][\text{ }]X[\text{ }] = \left[\begin{array}{cc} 1 & 2 & 3 \\ 4 & 9 & 6 \\ 7 & 8 & 5 \end{array}\right] \left[\begin{array}{c} x_{[1]} \\ x_{[2]} \\ x_{[3]} \end{array}\right] = \left[\begin{array}{c} 3 \\ 2 \\ 1 \end{array}\right] = B[\text{ }]
$$

● 4 x 4 行列式の場合の例 入力 File (A4.txt) 出力 File (B4.txt)

$$
\text{AI II IX}[\ ] = \left[\begin{array}{ccc} 1 & 2 & 3 & 6 \\ 4 & 5 & 1 & 3 \\ 7 & 8 & 9 & 9 \\ 9 & 1 & 4 & 5 \end{array}\right] \left[\begin{array}{c} x_{[1]} \\ x_{[2]} \\ x_{[3]} \\ x_{[4]} \end{array}\right] = \left[\begin{array}{c} 0.8 \\ 0.8 \\ 0.4 \end{array}\right] = \text{B}
$$

● 5 x 5 行列式の場合の例 入力 File (A5.txt) 出力 File (B5.txt)

$$
\mathsf{A}\!\!\left[\!\begin{array}{c}\! \ \ \, 1\!\!\end{array}\!\right]\!\!\!\!\left[\!\begin{array}{c}\! \ \ \, 1\!\!\end{array}\!\!\right]\!\!\!\!\left[\!\begin{array}{c}\! \ \ \, 2\!\! \end{array}\!\!\right]\!\!\!\!\left[\!\begin{array}{c}\! \ \ \, 2\!\! \end{array}\!\!\right]\!\!\!\!\left[\!\begin{array}{c}\! \ \ \, 3\!\! \end{array}\!\!\right]\!\!\!\!\left[\!\begin{array}{c}\! \ \, 3\!\! \end{array}\!\!\right]\!\!\!\!\left[\!\begin{array}{c}\! \ \, 3\!\! \end{array}\!\!\right]\!\!\!\!\left[\!\begin{array}{c}\! \ \, 3\!\! \end{array}\!\!\right]\!\!\!\!\left[\!\begin{array}{c}\! \ \, 3\!\! \end{array}\!\!\right]\!\!\!\!\left[\!\begin{array}{c}\! \ \, 3\!\! \end{array}\!\!\right]\!\!\!\!\left[\!\begin{array}{c}\! \ \, 3\!\! \end{array}\!\!\right]\!\!\!\!\left[\!\begin{array}{c}\! \ \, 3\!\! \end{array}\!\!\right]\!\!\!\!\left[\!\begin{array}{c}\! \ \, 3\!\! \end{array}\!\!\right]\!\!\!\!\left[\!\begin{array}{c}\! \ \, 3\!\! \end{array}\!\!\right]\!\!\!\left[\!\begin{array}{c}\! \ \, 3\!\! \end{array}\!\!\right]\!\!\!\left[\!\begin{array}{c}\! 3\!\! \end{array}\!\!\right]\!\!\!\right]}\!\!\!\!\left[\!\begin{array}{c}\! \ \, 3\!\! \end{array}\!\!\right]\!\!\!\left[\!\begin{array}{c}\! \ \, 3\!\! \end{array}\!\!\right]\!\!\!\left[\!\begin{array}{c}\! 3\!\! \end{array}\!\!\right]\!\!\!\left[\!\begin{array}{c}\! 3\!\! \end{array}\!\!\right]\!\!\!\left[\!\begin{array}{c}\! 3\!\! \end{array}\!\!\right]\!\!\left[\!\begin{array}{c}\! 3\!\! \end{array}\!\!\right]\!\!\right]\!\!\!\left[\!\begin{array}{c}\! \ \, 3\!\! \end{array}\!\!\right]\!\!\!\left[\!\begin{array}{c}\! \ \, 3\!\! \end{array}\!\!\right]\!\
$$

の場合の例を示します。

実際の計算では、入力 File ( A.txt ) 出力 File( B.txt )としてください。

N x N の行列式 A[ ][ ] x[ ] = B[ ] を解きます。 X[ ] = invA[ ][ ] B[ ] となります。  $N = 2$  $A[1][1] = 1$   $A[1][2] = 2$   $B[1] = 17$  $A[2][1] = 3$   $A[2][2]=4$   $B[2]=39$ 

 $0-1-5$  (A2, txt)

N x N の行列式 A[ ][ ] x[ ] = B[ ] を解きます。 XFl = invAFIFIBFIとなります。  $N = 2$  $A[1][1] = 1$   $A[1][2] = 2$   $B[1] = 17$  $A[2][1] = 3$   $A[2][2]=4$  $B[2]=39$ 

 $0-1-5$  (R2 + x +)

 $det = -2.000000$ 

 $A[1][1] = 1.000000$  $A\overline{1}\overline{1}\overline{1}\overline{2}\overline{1} = 2.000000$  $B[1] = 17.000000$  $A[2][1] = 3.000000$ <br> $A[2][2] = 4.000000$  $B[2] = 39.000000$ 

 $invA[1][1] = -2.000000$  $invA[1][2] = 1.000000$  $X[1] = 5.000000$  $invA[2][1] = 1.500000$ <br> $invA[2][2] = -0.500000$  $X[2] = 6.000000$ 

 $0-1-5$  (A3, txt)

N x N の行列式 A[ ][ ] x[ ] = B[ ] を解きます。 X「l = invA「l「l B「l となります。  $N = 3$  $A[1][1] = 1$   $A[1][2] = 2$   $A[1][3] = 3$   $B[1] = 3$  $A[2][1] = 4$   $A[2][2] = 9$   $A[2][3] = 6$   $B[2] = -2$  $A[3][1] = 7$   $A[3][2] = 8$   $A[3][3] = 5$   $B[3] = 1$ 

N x N の行列式 A[ ][ ] x[ ] = B[ ] を解きます。 XFl = invAFIFIBFI となります。  $N = 3$  $A[1][1] = 1$   $A[1][2] = 2$   $A[1][3] = 3$   $B[1] = 3$  $A[2][1] = 4$   $A[2][2]=9$   $A[2][3] = 6$   $B[2] = -2$  $A[3][1] = 7$   $A[3][2] = 8$   $A[3][3] = 5$   $B[3] = 1$ 

 $0-1-5(R3 + x+)$ 

 $det = -52.000000$ 

 $A[1][1] = 1.000000$  $A\overline{1}\overline{1}\overline{1}\overline{2}\overline{1} = 2.000000$  $A[1] [3] = 3.000000$  $B[1] = 3.000000$  $A[2][1] = 4.000000$  $A[2][2] = 9.000000$  $A[2] [3] = 6.000000$  $B[2] = -2.000000$  $A[3][1] = 7.000000$  $A[3][2] = 8.000000$  $A[3]\overline{3} = 5.000000$  $B[3] = 1.000000$  $invA[1][1] = 0.057692$  $invA[1]\,\overline{[2]} = -0.269231$  $invA[1]\overline{3} = 0.288462$  $X[1] = 1.000000$ 

 $invA[2][1] = -0.423077$  $invA[2]\overline{2}] = 0.307692$ 

 $\curvearrowright$   $\rightarrow$   $\rightarrow$   $(1)$ 

 $invA[2][3] = -0.115385$ 

 $X[2] = -2.000000$ 

 $invA[3][1] = 0.596154$  $invA[3][2] = -0.115385$  $invA[3][3] = -0.019231$ 

 $X[3] = 2.000000$ 

\*\*\*\*\*\*\*\*\*\*\*\*\*\*\*\*\*\*\*\*\*\*\*\*\*\*\*\*\*\*\*\*\*\*\*\*\*\*

N x N の行列式 A[ ][ ] x[ ] = B[ ] を解きます。 XFl = invAFIFIBFIとなります。  $N = 4$  $A[1][1] = 1$   $A[1][2] = 2$   $A[1][3] = 3$   $A[1][4] = 6$   $B[1] = -7$  $A[2][1] = 4$   $A[2][2] = 5$   $A[2][3] = 1$   $A[2][4] = 3$   $B[2] = -5$  $A[3][1] = 7$   $A[3][2] = 8$   $A[3][3] = 9$   $A[3][4] = 9$   $B[3] = -1$  $A[4][1] = 9$   $A[4][2] = 1$   $A[4][3] = 4$   $A[4][4] = 5$   $B[4] = 6$ 

 $0 - 1 - 5$  (A4  $+ x +$ )

 $0 - 1 - 5$  (R4  $+ x +$ )

N x N の行列式 A[ ][ ] x[ ] = B[ ] を解きます。 XFl = invAFIFIBFI となります。  $N = 4$  $A[1][1] = 1$   $A[1][2] = 2$   $A[1][3] = 3$   $A[1][4] = 6$   $B[1] = -7$  $A[2][1] = 4$   $A[2][2] = 5$   $A[2][3] = 1$   $A[2][4] = 3$   $B[2] = -5$  $A[3][1] = 7$   $A[3][2] = 8$   $A[3][3] = 9$   $A[3][4] = 9$   $B[3] = -1$  $A[4][1] = 9$   $A[4][2] = 1$   $A[4][3] = 4$   $A[4][4] = 5$   $B[4] = 6$ 

 $det = -1038.000000$ 

 $A[1][1] = 1.000000$  $A[1]\,\overline{[2]} = 2.000000$ <br> $A[1]\,\overline{[3]} = 3.000000$  $A[1][4] = 6.000000$  $B[1] = -7.000000$  $A[2][1] = 4.000000$  $A[2][2] = 5.000000$ <br> $A[2][3] = 1.000000$  $A[2][4] = 3.000000$  $B[2] = -5.000000$ A[3] [1] = 7.000000<br>A[3] [2] = 8.000000<br>A[3] [3] = 9.000000  $A[3][4] = 9.000000$  $B[3] = -1.000000$  $A[4][1] = 9.000000$  $A[4][2] = 1.000000$ <br> $A[4][3] = 4.000000$  $A[4][4] = 5.000000$ 

 $B[4] = 6.000000$ 

#### \*\*\*\*\*\*\*\*\*\*\*\*\*\*\*\*\*\*\*\*\*\*\*\*\*\*\*\*\*\*\*\*\*\*\*\*\*\*

 $invA[1][1] = -0.079961$  $invA[1][2] = 0.060694$  $invA[1][3] = -0.032755$  $invA[1]\overline{4}$  = 0.118497  $X[1] = 1.000000$  $invA[2][1] = -0.074181$  invA[2][2] = 0.164740  $invA[2][3] = 0.053950$ inv $A[2][4] = -0.106936$  $X[2] = -1.000000$  $invA[3][1] = -0.153179$  $invA[\overline{3}][\overline{2}] = -0.257225$  $invA[3]\overline{3} = 0.202312$ inv $\angle$ [3][4] = -0.026012  $X[3] = 2.000000$  $invA[4][1] = 0.281310$  $invA\overline{1}4\overline{1}$   $\overline{2}1 = 0.063584$  $invA[4][3] = -0.113680$  $invA[4]\overline{4}$  = 0.028902  $X[4] = -2.000000$ 

\*\*\*\*\*\*\*\*\*\*\*\*\*\*\*\*\*\*\*\*\*\*\*\*\*\*\*\*\*\*\*\*\*\*\*\*\*\*

N x N の行列式 A[ ][ ] x[ ] = B[ ] を解きます。 XFl = invAFIFIBFIとなります。  $N = 5$  $A[1][1] = 7$   $A[1][2] = 1$   $A[1][3] = 2$   $A[1][4] = 3$   $A[1][5] = 6$   $B[1] = 56$  $A[2][1] = 8$   $A[2][2] = 4$   $A[2][3] = 5$   $A[2][4] = 1$   $A[2][5] = 3$   $B[2] = 44$  $A[3][1] = 6$   $A[3][2] = 7$   $A[3][3] = 8$   $A[3][4] = 9$   $A[3][5] = 9$   $B[3] = 55$  $A[4][1] = 7$   $A[4][2] = 9$   $A[4][3] = 1$   $A[4][4] = 4$   $A[4][5] = 5$   $B[4] = 24$  $A[5][1] = 5$   $A[5][2] = 4$   $A[5][3] = 6$   $A[5][4] = 3$   $A[5][5] = 1$   $B[5] = 22$ 

 $0 - 1 - 5(45 + x+)$ 

\*\*\*\*\*\*\*\*\*\*\*\*\*\*\*\*\*\*\*\*\*\*\*\*\*\*\*\*\*\*\*\*\*\*\*\*\*\*\*\*\*\*\*\*\*\*\*\*\*\*\*\*\* N x N の行列式 A[ ][ ] x[ ] = B[ ] を解きます。 X[ ] = invA[ ][ ] B[ ] となります。 \*\*\*\*\*\*\*\*\*\*\*\*\*\*\*\*\*\*\*\*\*\*\*\*\*\*\*\*\*\*\*\*\*\*\*\*\*\*\*\*\*\*\*\*\*\*\*\*\*\*\*\*\*  $N = 5$ \*\*\*\*\*\*\*\*\*\*\*\*\*\*\*\*\*\*\*\*\*\*\*\*\*\*\*\*\*\*\*\*\*\*\*\*\*\*\*\*\*\*\*\*\*\*\*\*\*\*\*\*\*\*\*\*\*\*\*\*\*\*\*\*\*\*\*\*\*\*\*\*\*\*\*\*\*\*\*\*  $A[1][1] = 7$   $A[1][2] = 1$   $A[1][3] = 2$   $A[1][4] = 3$   $A[1][5] = 6$   $B[1] = 56$  $A[2][1] = 8$   $A[2][2] = 4$   $A[2][3] = 5$   $A[2][4] = 1$   $A[2][5] = 3$   $B[2] = 44$  $A[3][1] = 6$   $A[3][2]=7$   $A[3][3] = 8$   $A[3][4] = 9$   $A[3][5] = 9$   $B[3] = 55$  $A[4][1] = 7$   $A[4][2] = 9$   $A[4][3] = 1$   $A[4][4] = 4$   $A[4][5] = 5$   $B[4] = 24$  $A[5][1] = 5$   $A[5][2] = 4$   $A[5][3] = 6$   $A[5][4] = 3$   $A[5][5] = 1$   $B[5] = 22$ 

 $0-1-5$  (B5  $+xt$ )

\*\*\*\*\*\*\*\*\*\*\*\*\*\*\*\*\*\*\*\*\*\*\*\*\*\*\*\*\*\*\*\*\*\*\*\*\*\*\*\*\*\*\*\*\*\*\*\*\*\*\*\*\*\*\*\*\*\*\*\*\*\*\*\*\*\*\*\*\*\*\*\*\*\*\*\*\*\*\*\*

\*\*\*\*\*\*\*\*\*\*\*\*\*\*\*\*\*\*\*\*\*\*\*\*\*\*\*\*\*\*\*\*\*\*\*\*\*\*

\*\*\*\*\*\*\*\*\*\*\*\*\*\*\*\*\*\*\*\*\*\*\*\*\*\*\*\*\*\*\*\*\*\*\*\*\*\*

 $det = -5002000000$ 

 $A[1][1] = 7.000000$  $A[1][2] = 1.000000$  $A[1][3] = 2.000000$  $A[1][4] = 3.000000$  $A[1] [5] = 6.000000$  $B[1] = 56.000000$  $A[2][1] = 8.000000$  $A[2][2] = 4.000000$  $A[2][3] = 5.000000$  $A[2][4] = 1.000000$  $A[2]\overline{5} = 3.000000$  $B[2] = 44.000000$ 

 $A[3][1] = 6.000000$  $A[3][2] = 7.000000$  $A[3][3] = 8.000000$  $A[3]\overline{[4]} = 9.000000$  $A[3][5] = 9.000000$  $B[3] = 55.000000$  $A[4][1] = 7.000000$ 

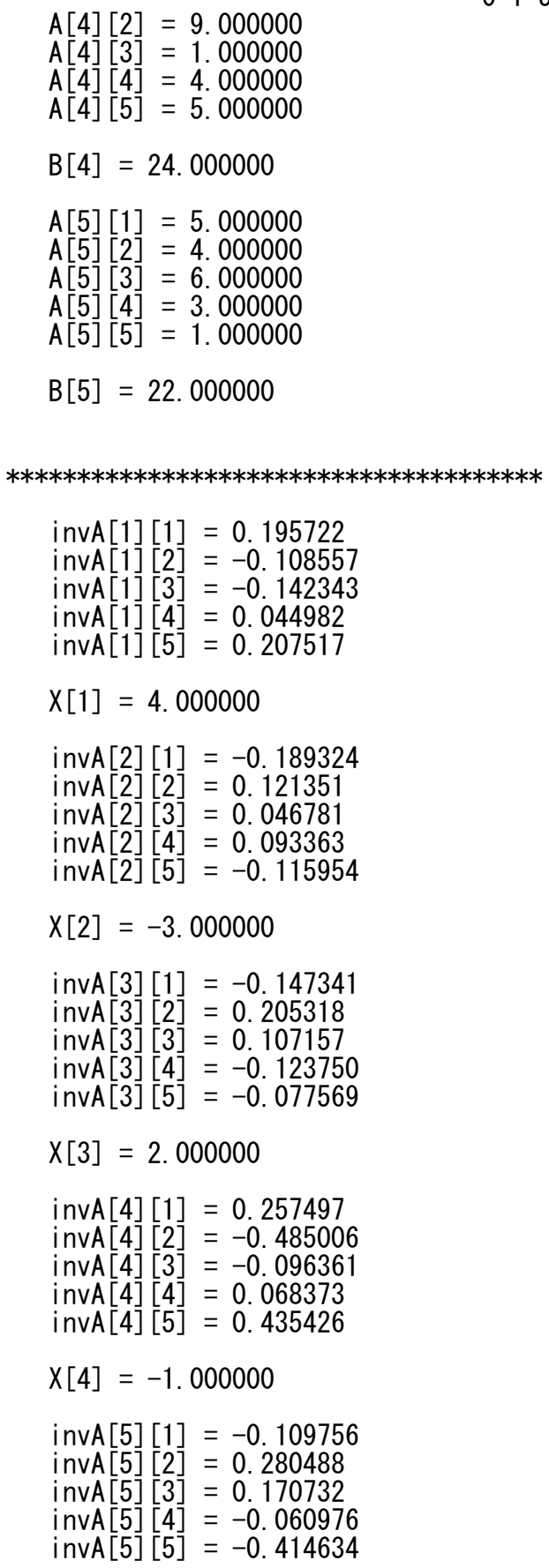

#### $X[5] = 5.000000$

```
double A[10][10],A1[9][9],A2[8][8],A3[7][7],A4[6][6],
        B[100],X[100],det,invA[10][10];
int N,N1,N2,N3,N4,N5,N6;
FILE *fpA; FILE *fpB;
double YIN3( int n, int m ) { double det ; int i, j, ii=0, jj;
N4=N3-1;
for (i=1;i<N3+1;i++) if(i!=n) { ii=ii+1; jj=0;
for (j=1;j<N3+1;j++) if(j!=m) { jj=jj+1; A4[ii][jj]=A3[i][j]; }}
det=A4[1][1];
i=n+m; i=i-2*(i/2);
if(i==1) det= -det;
return det; }
double YIN2( int n, int m ) { double det ; int i, j, ii=0, jj;
N3=N2-1;
for (i=1;i<N2+1;i++) if(i!=n) { ii=ii+1; jj=0;
for (j=1;j<N2+1;j++) if(j!=m) { jj=jj+1; A3[ii][jj]=A2[i][j]; }}
det=0; 
if(N3>1) for (i=1;i\le N3+1;i++) det=det+A3[1][i]*YIN3(1, i);
if(N3==1) det=A3[1][1];
i=n+m; i=i-2*(i/2);
if(i==1) det= -det;
return det; }
                                    ページ(1)
```

```
0-1-5(a, c)
```
#include <stdio.h>  $\#$ include  $\langle \text{math.} h \rangle$ 

```
0-1-5(a, c)
```

```
double YIN1( int n, int m ) { double det ; int i, j, ii=0, jj;
N2 = N1 - 1:
for (i=1;i<N1+1;i++) if(i!=n) { ii=ii+1; jj=0;
for (j=1;j<N1+1;j++) if(j!=m) { jj=jj+1; A2[ii][jj]=A1[i][j]; }}
det=0; 
if(N2>1) for ( i=1;i\le N2+1;i++) det=det+A2[1][i]*YIN2(1, i);
if(N2==1) det=A2[1][1];
i=n+m; i=i-2*(i/2);
if(i==1) det= -det;
return det; }
double YINN( int n, int m ) { double det ; int i, i, i i = 0, i i;
N1 = N-1:
for (i=1;i<N+1;i++) if(i!=n) { ii=ii+1; jj=0;
for (j=1;j<N+1;j++) if(j!=m) { jj=jj+1; A1[ii][jj]=A[i][j]; }}
det=0; 
if(N1>1) for ( i=1;i\le N1+1;i++) det=det+A1[1][i]*YIN1(1, i);
if(N1==1) det=A1[1][1];
i=n+m; i=i-2*(i/2);
if(i==1) det= -det;
return det; }
void MatNxN(void){ int n,m;
det=0; 
for (m=1; m\langle N+1; m++) det=det+A[1][m]*YINN(1,m);
if(det==0) return ;
```
 $0-1-5(a, c)$ for  $(n=1; n\le N+1; n++)$  { for  $(m=1; m\le N+1; m++)$  { invA[n][m]=YINN $(m, n)/det;$  }  $X[n]=0$ ; for  $(m=1, m\{N+1, m++)\{X[n]=X[n]+invA[n][m]*B[m];\}$ 

 $return: \}$ 

 $int$  main(void)  $\{$  int i. i. n. m. s. up. dgt. M. Flag; char  $C[100]$ .cc: double H:

fpA=fopen("A.txt","r");<br>fpB=fopen("B.txt","w");

Input File (A.txt) の 最初の8行は コメントとして無視します。 for  $(i=0; i<8; i++)$  { fgets  $(C, 99, f \rho A)$ ; printf  $("\$ s", C); fprintf  $(f \rho B, " \$ s", C); Input File (A.txt) の 9行目を 読み込み、N の値を決定します。 fgets  $(C, 99, f \cdot A)$ ; printf  $("%s", C)$ ; fprintf  $(f \cdot B, "%s", C)$ ;  $i = -1$ :  $N = 0$ :  $NEXTA: i=i+1;$  $if(C[i]=='=')]$  goto NEXTB; goto NEXTA;  $NEXTB$ :  $i=i+1$ ; dgt=10; if (  $C[i] == '1'$  ) dgt=1;if (  $C[i] == '2'$  ) dgt=2;if (  $C[i] == '3'$  ) dgt=3;<br>if (  $C[i] == '4'$  ) dgt=4;if (  $C[i] == '5'$  ) dgt=5;if (  $C[i] == '6'$  ) dgt=6;<br>if (  $C[i] == '7'$  ) dgt=7;if (  $C[i] == '8'$  ) dgt=8;if (  $C[i] == '9'$  ) dgt=9; if(dgt>9){ if(N==0) goto NEXTB; if(N >0) goto NEXTD;} if  $(N==0)$  {  $N=dg$ t; goto  $NEXTB$ ; }  $N=10*N+dyt$ ; NEXTD: /\*\*\* N の値は 99 以下としてここで決定です。 \*\*\*∕ ページ(3)

 $0-1-5(a)$ 

fgets  $(C. 99. fDA)$ ;  $print(f'''$ s".  $C)$ ;  $fortf(fDB, \degree$ ss".  $C)$ ;

for  $(n=1:n\le N:n++)$  { Input File (A.txt) の次の2行を読み込みます。 n の値は n = 1 から n = N までです。 fgets  $(C. 99. fDA)$ ; printf  $($ ''\s".  $C)$ ; fprintf  $(fDB,$  " $\frac{1}{2}$ s".  $C)$ ; i=-1; fgets  $(C. 99. fDA)$ ; for  $(m=1:m<=N:m++)$  { A「n]「m] の値を読み込みます。  $s=1$ : M=0: H=1: A [n] [m] =0: F | ag=0:  $NEXTAA$ :  $i=i+1$ ;  $print f''\&c''$ .  $C[i]$ ;  $for inf f(fbB.$  " $\&c''.$   $C[i]$ ;  $if (C[i] == ' =')$  goto NEXTBB; goto NEXTAA; NEXTBB:  $i=i+1$ ; printf("%c", C[i]); fprintf(fpB, "%c", C[i]);  $if(C[i]=='') \{ A[n] [m]=M; \text{goto } NEXTP; \}$  $if(C[i] == ' -') \{ s=-1; goto NEXTBB; \}$  $dst=10$ ;  $C[i] = '1'$  ) dgt=1;if (  $C[i] = '2'$  ) dgt=2;if (<br> $C[i] = '4'$  ) dgt=4;if (  $C[i] = '5'$  ) dgt=5;if (<br> $C[i] = '7'$  ) dgt=7;if (  $C[i] = '8'$  ) dgt=8;if (  $C[i] == '3'$  dgt=3; iť.  $C[i] == '6'$ if )  $\text{dgt=6}$ ;  $C[i] == '9'$  dgt=9; if.  $C[i] == '0'$  dgt=0; if ( if(dgt>9){ if(M==0) if(Flag==0) goto NEXTBB;  $A[n][m]=M$ ; goto NEXTDD; }  $Flag=1;$ M=M\*10+dgt; goto NEXTBB;  $NEXTP: i=i+1; printf("%c", C[i])$ ; fprintf(fpB, "%c", C[i]);  $\text{dgt}=10$ ;

 $\mathcal{N}$   $\rightarrow$   $\mathcal{N}$   $(4)$ 

 $0-1-5$  (a. c) C[i] == '2' ) dgt=2; if ( C[i]== '3' ) dgt=3;<br>C[i] == '5' ) dgt=5; if ( C[i]== '6' ) dgt=6;<br>C[i] == '8' ) dgt=8; if ( C[i]== '9' ) dgt=9;  $C[i] == '1'$ ) dgt=1; if ( if ( IT (  $G[i] == 1$  ) dgt=1;1T (<br>if (  $G[i] == '4'$  ) dgt=4;if (<br>if (  $G[i] == '7'$  ) dgt=7;if (<br>if (  $G[i] == '0'$  ) dgt=0;  $if (dst>9)$  goto NEXTDD;  $H=H/10$ ;  $A[n]$   $[m]=A[n]$   $[m]+dgt*H$ ; goto NEXTP;  $NEXTDD: A[n][m]=s*A[n][m];$ B「n] の値を読み込みます。  $s=1$ : M=0: H=1: B  $\lceil n \rceil$ =0: NEXTAAB:  $i=i+1$ ;  $print("%c". C[i])$ ;  $for intf(fbB."%c". C[i])$ ;  $if(C[i]=='=')]$  goto NEXTBBB; goto NEXTAAB; NEXTBBB:  $i=i+1:$  printf ("% $c$ ",  $C[i]$ ); for intf (fpB, "% $c$ ",  $C[i]$ );  $if(C[i]=='') \{ B[n]=M; \text{goto } NEXTPB; \}$  $if(C[i] == ' -') \{ s=-1; goto NEXTBBB; \}$  $\text{dgt}=10$ ; if (  $C[i] == '1'$  ) dgt=1;if (  $C[i] == '2'$  ) dgt=2;if (  $C[i] == '3'$  ) dgt=3;<br>if (  $C[i] == '4'$  ) dgt=4;if (  $C[i] == '5'$  ) dgt=5;if (  $C[i] == '6'$  ) dgt=6;<br>if (  $C[i] == '7'$  ) dgt=7;if (  $C[i] == '8'$  ) dgt=8;if (  $C[i] == '9'$  ) dgt=9; if  $\begin{pmatrix} 0 \\ 1 \end{pmatrix} = \begin{pmatrix} 0 \\ 0 \end{pmatrix}$  of  $\begin{pmatrix} 0 \\ 0 \end{pmatrix} = -\begin{pmatrix} 0 \\ 0 \end{pmatrix}$ if(dgt>9){ if(M==0) goto NEXTBBB; if(M >0) { B[n]=M; goto NEXTDDB;} }  $M=M*10+det$ ; goto  $NEXTBBB$ ;  $NEXTPB$ :  $i=i+1$ ; pr intf ("%c", C[i]); fpr intf (fpB, "%c", C[i]);  $dst=10$ ; if (  $C[i] == '1'$  ) dgt=1;if (  $C[i] == '2'$  ) dgt=2;if (  $C[i] == '3'$  ) dgt=3;<br>if (  $C[i] == '4'$  ) dgt=4;if (  $C[i] == '5'$  ) dgt=5;if (  $C[i] == '6'$  ) dgt=6;<br>if (  $C[i] == '7'$  ) dgt=7;if (  $C[i] == '8'$  ) dgt=8;if (  $C[i] == '9'$  ) dgt=9; if  $\hat{C}$   $\hat{C}$   $\hat{I}$   $\hat{I}$  ==  $\hat{O}'$   $\hat{O}$   $\hat{C}$   $\hat{C}$   $\hat{C}$   $\hat{C}$   $\hat{I}$  =0;  $if (dyt>9)$  goto NEXTDDB;  $H=H/10$ ;  $B[n]=B[n]+dgt*H$ ; goto NEXTPB;

 $\mathcal{N}$   $\mathcal{V}$  (5)

```
0-1-5(a)
```
 $NEXTDDB: B[n]=s*B[n]:$ fgets (C, 99, fpA); printf ("%s", C); fprintf (fpB, "%s", C);<br>fgets (C, 99, fpA); printf ("%s", C); fprintf (fpB, "%s", C); printf("\\phth"); fprintf(fpB."\\phth");  $if( N>5 )$  $\{$  printf("\{n\{n N > 5 \{n\{n}^"); fprintf(fpB,"\{n\{n N > 5 \{n\{n}^"); goto  $FINAL$ ; }  $MathxN()$ :  $print()$ ¥n", det );<br>¥n", det );  $print()$  $det = %f$ for intf (fob."  $det = *W*f$ printf(  $if (det == 0)$  goto  $FINAL;$ for  $(n=1; n\le N; n++)$  { printf("  $A[\%d][\%d] = \%f \Psin", n, m, A[n][m])$ ; for  $(m=1;m\leq N;m++)$  { fprintf(fpB,  $A[\%d][\%d] = \%f \neq n$ , n, m, A[n] [m]); }  $print()$ ″¥n  $B[\%d] = \%f \; \text{#n}\%n', n, B[n]$  ); fprintf(fpB, "\\in B[\%d] = \\in \test{ \f \test{ \f} n, B[n] ); \}  $print($ for  $(n=1; n\le N; n++)$  { for  $(m=1,m\le N;m++)$  {  $print("$   $invA[\%d][\%d] = \%f \angle m", n, m, invA[n][m])$ ; fprintf(fpB,  $"$  invA[%d][%d] = %f  $\n *Yn*$ ". n. m. inv $A[n][m]$ ; }  $print()$  $\degree$ ¥n X[%d] = %f ¥n¥n $\degree$ .n.X[n]); fprintf(fpB. "\\in X[\%d] = \\in \test{F}^{\pi}{\mid{m}^{\pi}}\$ 1. \test{F}^{\pi}{\mid{m}^{\pi}}\$ 1. \test{F}^{\pi}{\mid{m}^{\pi}}\$ 1. \test{F}^{\pi}{\mid{m}^{\pi}}\$ 1. \test{F}^{\pi}{\mid{m}^{\pi}}\$ 1. \test{F}^{\pi}{\mi  $\tilde{a}^{\prime\prime}$   $\neq$   $\uparrow$   $\uparrow$   $\$  $print()$ 

 $0-1-5(a.c)$ 

FINAL: fclose(fpA);fclose(fpB);

cc=getchar(); if(cc=='s') return 0;return 0; }